Chair for Algorithms and Data Structures Prof. Dr. Hannah Bast Elmar Haußmann

## Information Retrieval WS 2015/2016

http://ad-wiki.informatik.uni-freiburg.de/teaching

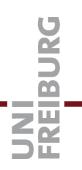

## Exercise Sheet 9

Submit until Tuesday, December 22 at  $\mathbf{2:00pm}$ 

## Exercise 1 (14 points)

Copy your code from the last exercise sheet (or from the master solutions if you prefer) to a new folder *sheet-08*. Remove the methods concerning LSI and query processing (you don't need that for this sheet), and keep only the methods needed to build the term-document matrix.

Then add the following methods, specified in the TIP file on the Wiki: initialize\_centroids (2 points), compute\_distances (4 points), compute\_assignment (4 points), compute\_centroids (4 points).

Make sure to write a unit test for each method (except *intialize\_centroids* if you use random numbers).

The methods for normalization are already fully coded, see the remarks on slide 24 of the lecture.

## Exercise 2 (6 points)

Implement k-means using the code and methods from Exercise 1. Run it on the movie dataset from Exercise Sheet 2 (file movies2.txt) using k = 50. Write the top-10 terms from each of the final centroids to a file centroids.txt (format: one line per centroid, with the 10 words separated by spaces). Report on the Wiki: creation time for the term-document matrix, number of iterations, final RSS, and total running for your k-means method.

Commit your file *centroids.txt* to the SVN and briefly discuss it (along with the usual feedback) in your *experiences.txt* for this sheet.

```
zr
                                           Yt$$$.
                                        .,e$$$$F'
                      4e r
                                         $$$$$$.
                      d$$br
                                       _z$$$$$$$f'
                       ?$$b._
                                       ^?$$$$$$$
                                  -eec. ""JP" ..eee$%..
                        4$$$"
                        -**N #c
                                  -^***.eE ^z$P$$$$$$$r-
                .ze$$$$$eu?$eu '$$$$b $=^*$$ .$$$$$$$$$"
            --."?$$$$$$$$$c"$$c .""" e$K =""*?$$$P""""
ueee. ':' $E !!h ?$$$$$$$ R$N'~!! *$$F J"""C. '
J '"$$eu'!h !!!'4!!<?$$$$$$P ?".eee-z.ee" ~$$e.br
'j$$Ne'?$$c'4!~'-e-:!:'$$$$$$$ $$**"z $^R$P 3 "$$$bJ
4$$$F".'?$$c'!! \).!!!'?$$$$F.$$$# $u$% ee*"^ :4'"$"?$q
 ""'.!!!: '$$N.4!!~~.~~4 ?$$F'$$F.@.* -L.e@$$$$ec.
 "Rr'!!!!h ?$$c'h: '# !! $F,r4$L*** e$$$$$$$$$$hc
   #e'4!!!!L'$$b'!.:!h'~~ .$F'"
                                  d$$$$$$$$$$$$$$$$.
                          $P /'
    ^$.'!!!!h $$b'!. -
                                  .$$$$$$$$$$$$$$$$$$$$$$$$$$
       "$c'!!!h'$$.4~
                          $$$r'
                                  <$$$$$$$$$$$$$$$$$$$P"""
        ^te.'~ $$b
                          'Fue-
                                  '$$$$$$$$$$$$P".: !! "<
                                  ?$$$$$$$$$$$"?:. !! :!!~ ,,ec..
           ^"=4$P"
                       .,,,. -^.
                  ..z$$$$$$$$h,
                                   '$$$$$P"..'!f :!f ~)Lze$$$P""""?i
               ud$$$$$$$$$$$$
                                    '?$$F <!!'<!>:~)ue$$P*"..:!!!!! J
                                      P.>e'!f !~ ed$$P".:!!!!!!!'.d"
              .K$$$$$$$$$$$$$$$.
                                       4!!~\e$$$P':!!!!!!!!!'.eP'
            z$$$$$$$$$$$$$$$$$$$$$$$
           -*". . "??$$$$$$$$$$$
                                        ~ 'z$$$F".'!!!!!!!!!',dP"
         ." ):!!h i'!- ("?$$$$$f
                                         ,$$P":! ). ''!!!!',d$F'
     .ueeeu.J'-^.!h <- ~'.. ??$$'
                                        ,$$ :!!'e$$$e ',e$F'
 e$$$$$$$$$$$$$eeiC ")?:-<:%':^?
                                        ?$f !!! ?$$$$",F"
                                         "Tu._.,''""
P"....''""?$$$$$$$$euL^.!..' .
                                           ....
 $ !!!!!!!!!:::.""??$$$$$$eJ~^=.
 ?$.'!!!!!!!!!!!:."??$$$$$c'.
 "?b.'!!!!!!!!!!!!!..."?$$$$c
   ^?$c''!!!!!!!!!',eeb, "$$$k
       "?$e.''!!!!!!! $$$$$;.?$$
         "?$ee,'','!."?$P'i!! 3P
             ""??$bec,,.,ceeeP"
```

( 11 11 11 11 11 11